## BDSSamplerCylinder

- itsRadius
- itsVisAttributes
- nThisSampler
- nSamplers
- + BDSSamplerCylinder()
- + ~BDSSamplerCylinder()
- + GetNSamplers()
- + AddExternalSampler()
- SamplerCylinderLogicalVolume()
- SetVisAttributes()

BDSAcceleratorComponent

```
- nullRotationMatrix
- tunnelRot
- VisAtt
- VisAtt1
 - VisAtt2
- VisAtt3
 - VisAtt4
 - VisAtt5
- itsBLMSolid
 - itsBlmOuterSolid
 - itsSPos
  - itsCopyNumber
  - itsBDSEnergyCounter
- itsSensitiveVolume
- itsMultipleSensitiveVolumes
 - itsGFlashVolumes
 - itsMultiplePhysicalVolumes
+ ~BDSAcceleratorComponent()
+ GetName()
+ SetName()
+ GetType()
+ SetType()
+ GetPrecisionRegion()
+ SetPrecisionRegion()
+ BuildTunnel()
+ BuildBLMs()
+ BuildGate()
+ GetAngle()
+ SetLength()
+ GetLength()
+ GetZLength()
+ GetXLength()
+ GetYLength()
+ GetArcLength()
+ GetPhiAngleIn()
+ GetPhiAngleOut()
+ GetPhi()
+ SetPhi()
+ GetTheta()
+ SetTheta()
+ GetPsi()
+ SetPsi()
+ GetXOffset()
+ GetYOffset()
 GetZOffset()
+ GetTunnelRadius()
+ GetTunnelOffsetX()
+ GetAperX()
+ GetAperY()
+ GetK1()
+ GetK2()
+ GetK3()
+ SetK1()
+ SetK2()
+ SetK3()
+ GetRotation()
+ GetPosition()
+ SetPosition()
+ GetTilt()
+ GetMarkerLogicalVolume()
+ GetTunnelLogicalVolume()
+ GetTunnelCavityMaterial()
+ GetBDSEnergyCounter()
+ SetBDSEnergyCounter()
+ GetCopyNumber()
+ GetSPos()
+ SetSPos()
+ SetCopyNumber()
+ SetSensitiveVolume()
+ GetSensitiveVolume()
+ SetMultipleSensitiveVolumes()
+ GetMultipleSensitiveVolumes()
+ SetGFlashVolumes()
+ GetGFlashVolumes()
+ SetMultiplePhysicalVolumes()
+ GetMultiplePhysicalVolumes()
+ SetInnerMostLogicalVolume()
+ GetInnerMostLogicalVolume()
+ GetInnerBPUserLimits()
+ GetUserLimits()
 + BDSAcceleratorComponent()
+ BuildOuterFieldManager()
+ PrepareField()
+ SynchRescale()
+ AlignComponent()
+ getParameterValue()
+ getParameterValueString()
+ BDSAcceleratorComponent()
+ BDSAcceleratorComponent()
+ GetVisAttributes()
# CalculateLengths()
 - ConstructorInit()Δ
```
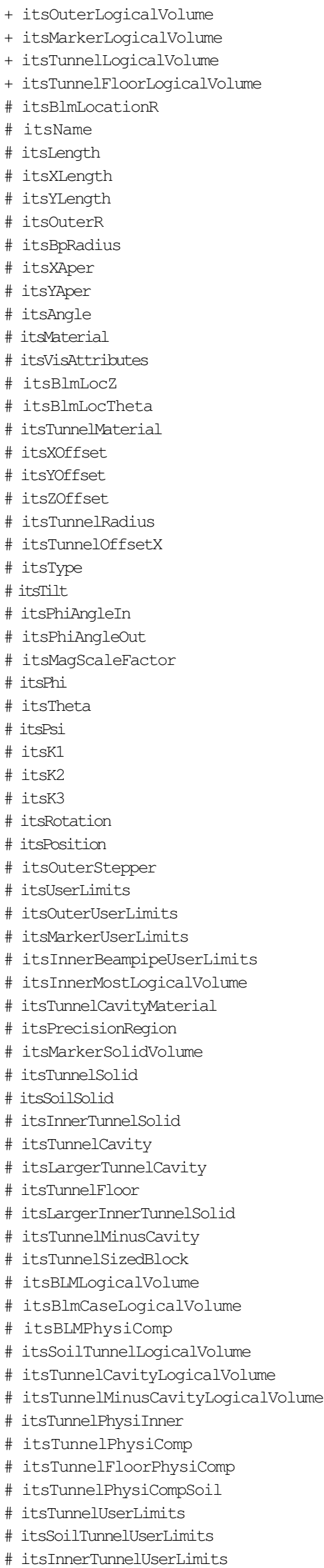